2024/05/09 02:47 1/7 Domains

# **Table of Contents**

Domains ...... 3

https://labs-wiki.netyce.com/ Printed on 2024/05/09 02:47

2024/05/09 02:47 3/7 Domains

#### **Domains**

A Domain in netYCE sets common communication parameters for devices administered by the same team. Let's say your network has an admin teams for North America and EMEA. Devices in these two admin Domains have different configurations for AAA server in NA and EMEA. NA admins cannot access EMEA devices and vice versa. Accounts used by netYCE to access devices have different credentials in both Domains.

The domains form allows you to manage your domains using the following 5 subforms:

## Management

The management form provides the configuration for **snmp** and **syslog** access. The screen also allows setting the default **enable** password when accessing a device.

#### **Domains** Domain Description FW FW JDE\_LAN Demo DE LAB lab\_test sdwan-sandbox sdwan-sandbox wic world\_domination world\_domination YCE YCE Duplicate Delete Import YCE YCE Domain: Description: Routing Management Users Custom Networks ..... info@netyce.com Snmp syscontact: Default enable secret: ..... ..... Snmp comm ro upd: Snmp comm ro: ..... ...... Snmp comm rw: Snmp comm rw upd: Snmp traphost1: 127.0.0.1 Snmp trap community: 127.0.0.2 Snmp traphost2: Snmp traphost1 v6: Snmp traphost2 v6:

Add a new Domain using **New**. Or start a new domain as a duplicate of another with **Duplicate**. **Delete** will delete a domain.

Last update: 2022/05/30 14:40

You can also **Export** and **Import** domain configurations for easy transport between netYCE servers.

## **Users**

The Users form stored device access credentials

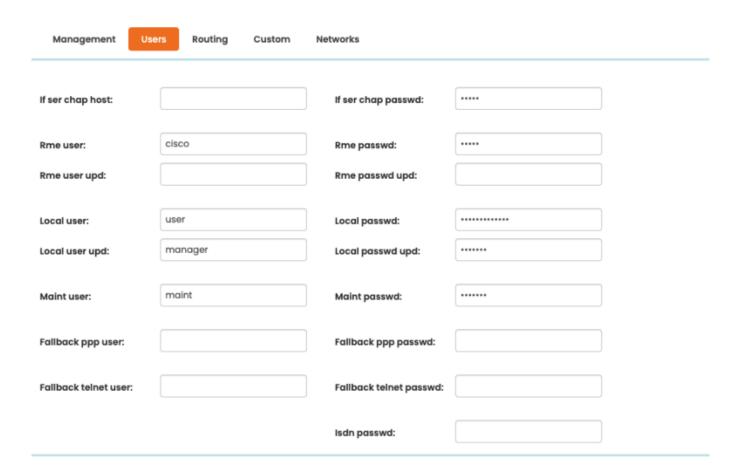

This form contains some fields that will soon become obsolete.

| Field                 | Purpose                                                                                                    |  |  |  |  |
|-----------------------|----------------------------------------------------------------------------------------------------|--|--|--|--|
| Rme user              | The default account used by netYCE when accessing the device. Usually this account is configured in an external <b>AAA</b> system. The <b>user upd</b> is |  |  |  |  |
| Rme user upd          | used when changing configuration (RW user)                                                                                                    |  |  |  |  |
| Local user            | An account that is tried when access with <b>Rme User</b> fails. Usually this account is configured in the local device configuration and becomes         |  |  |  |  |
| Local user upd        | accessible when communication to the AAA server is lost. The <b>user upd</b> is used when changing configuration (RW user).                               |  |  |  |  |
| Maint user            | An account that can be chosen when executing maintenance jobs. Possibly because of privileges, or just to flag maintenance jobs versus other jobs.        |  |  |  |  |
| If ser chap host      | Logacy Sorial (modern) access user and nassword                                                                                                    |  |  |  |  |
| If ser chap password  | Legacy Serial (modem) access user and password.                                                                                                    |  |  |  |  |
| Fallback ppp user     | Legacy serial PPP (network access) user and password                                                                                                    |  |  |  |  |
| Fallback ppp password | Legacy Serial FFF (Hetwork access) user alla password                                                                                                    |  |  |  |  |

2024/05/09 02:47 5/7 Domains

| Field                    | Purpose                                                                 |
|--------------------------|-------------------------------------------------------------------------|
| Fallback telnet user     |                                                                         |
| Fallback telnet password | Legacy serial telnet (console access via the network) user and password |
| ISDN passwrd             | Legacy password used when connecting to an ISDN interface of the device |

# **Routing**

The routing subform makes it possible to register BGP AS number, a north bound BGP AS number and password, TTY timeout, OSPF mask, HRSP password and a MPLS fingerprint

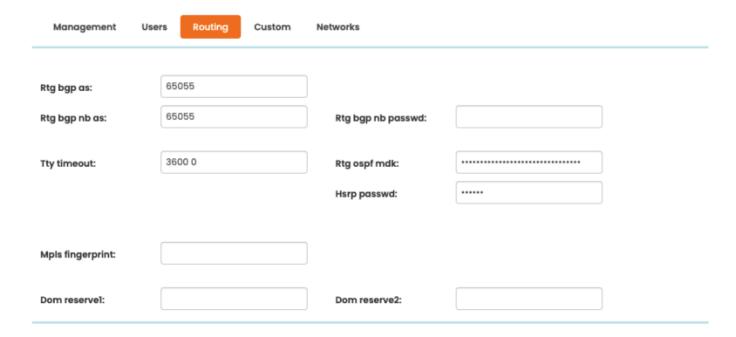

## **Custom**

The custom subform allow to set values for custom attributes within the domain. These attributes can be defined in the custom attributes form in **Admin**  $\Rightarrow$  **Custom attributes**.

These attributes are available to jobs allowing to parameterize certain values for these jobs.

| Management                      | Users | Routing | Custom | Networks        |  |
|---------------------------------|-------|---------|--------|-----------------|--|
| Dhcp_1: Dhcp_3:                 | ı     | 0.0.0.1 |        | Dhcp_2: Dhcp_4: |  |
| Management ntp_dom_1: timezone: |       | лс      |        | ntp_dom_2:      |  |
| Metrics  Metric-1:              |       |         |        | Metric-2:       |  |
| Routing Ospf_area_ip:           |       |         |        |                 |  |

# **Networks**

The networks subform lets you create networks within a defined domain based on prefix, netmask and inverse netmask.

2024/05/09 02:47 7/7 Domains

Management Users Routing Custom Networks

### **Network references:**

| Network name | IPv4 network ad | IPv4 network ma | IPv6 network ad | IPv6 network ma |
|--------------|-----------------|-----------------|-----------------|-----------------|
| Management   | 10.0.0.0        | 255.255.255.0   | ::              | :               |
| mcast_group  | 238.0.0.10      | 255.255.255.255 |                 |                 |
| mgroup       | 224.0.0.0       | 240.0.0.0       |                 |                 |
| rp_address   | 10.55.4.1       | 255.255.255.255 |                 |                 |
| ssm_range    | 232.0.0.0       | 255.0.0.0       |                 |                 |
| Voice        | 10.1.0.0        | 255.255.255.0   | ::              | :               |
|              |                 |                 |                 |                 |

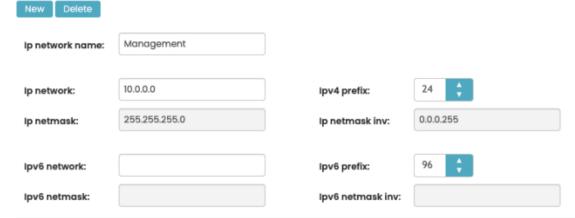

From:

https://labs-wiki.netyce.com/ - Technical documentation

Permanent link:

https://labs-wiki.netyce.com/doku.php/menu:build:domains

Last update: 2022/05/30 14:40

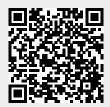